# SEM0529 *Problemas de Engenharia Mecatrônica 1*

Aula #1 - Introdução

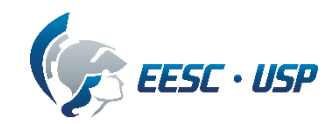

#### Ementa

trabalhar **conceitos de CAD** (desenho técnico) de **apoios e vínculos** (estática) de **programação** (interface com a impressora) e **elementos de um sistema mecatrônico**.

modelagem em CAD de peças e conjuntos funcionais a serem fabricados por processo de manufatura aditiva. Fabricação das peças

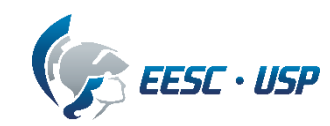

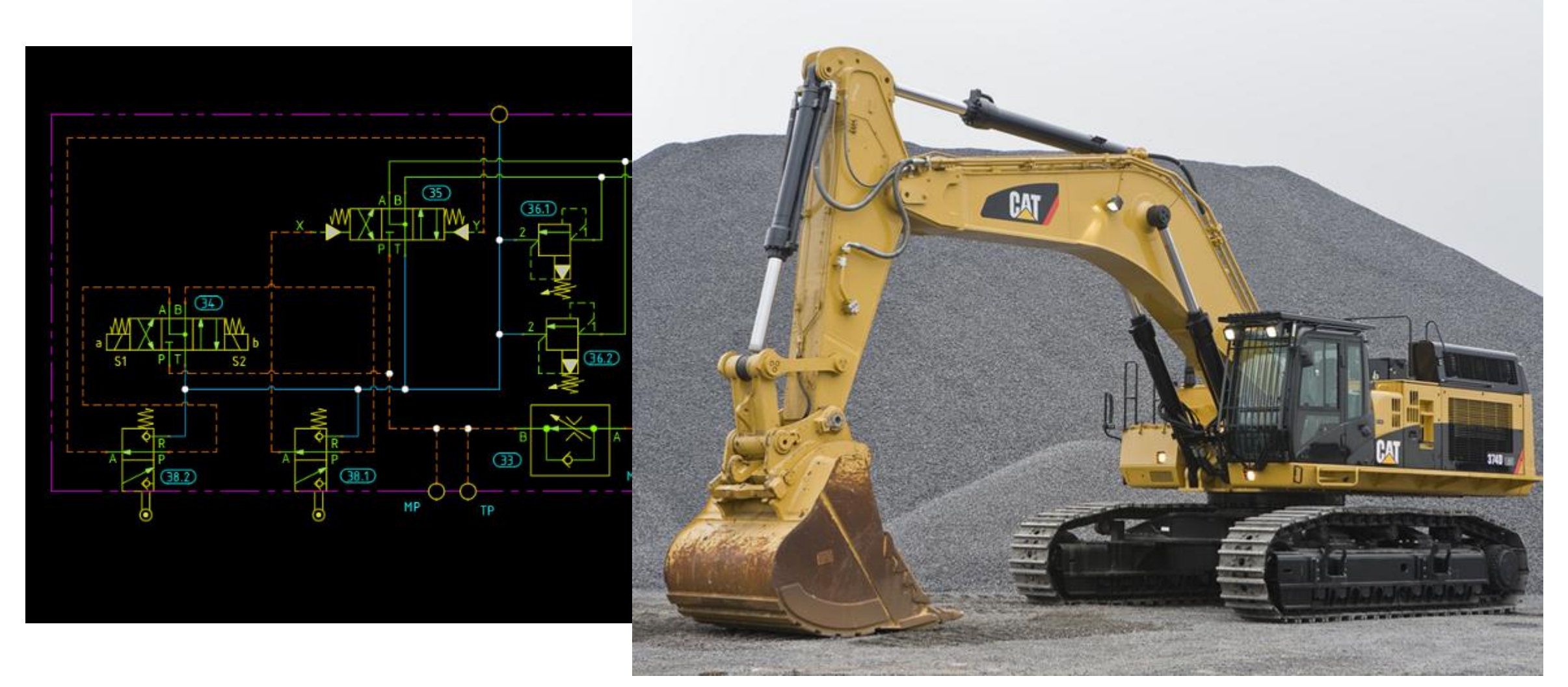

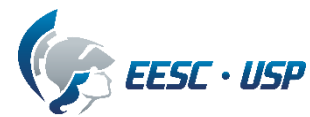

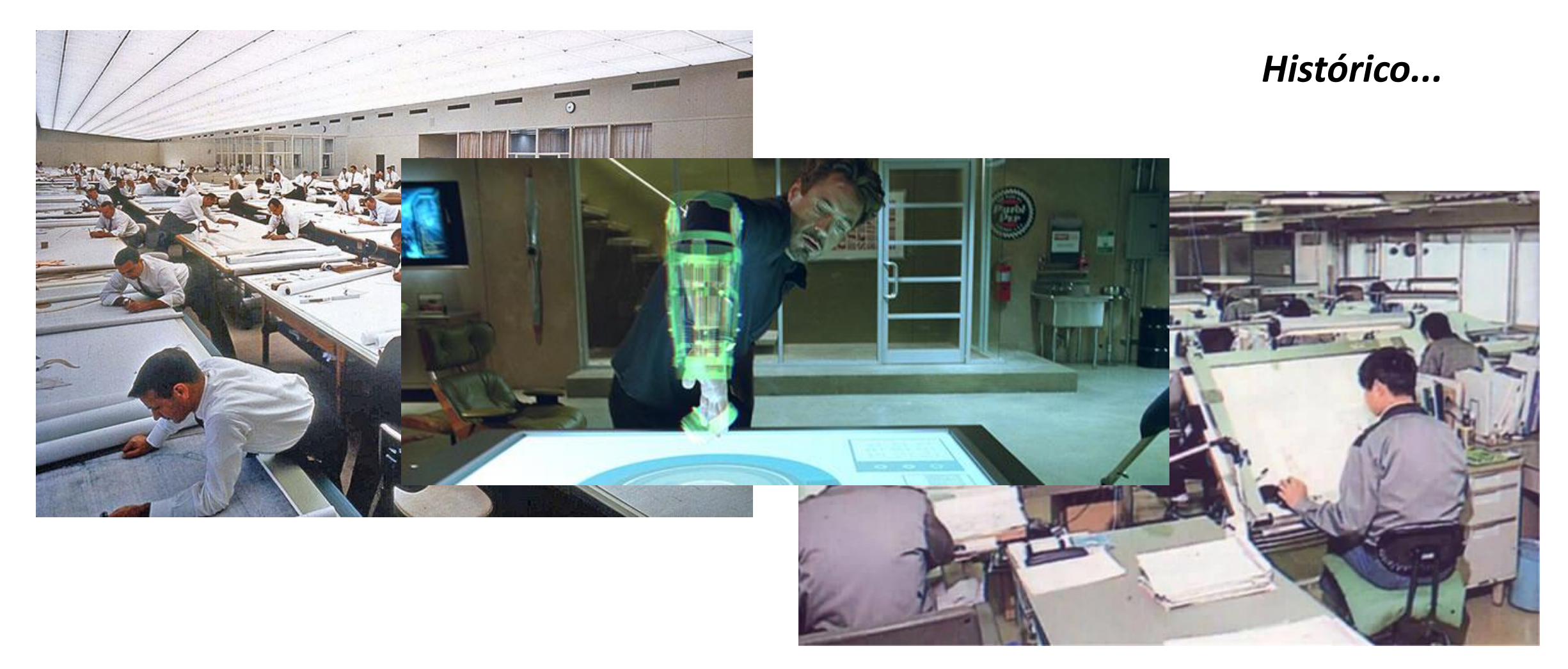

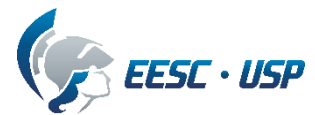

*presente...*

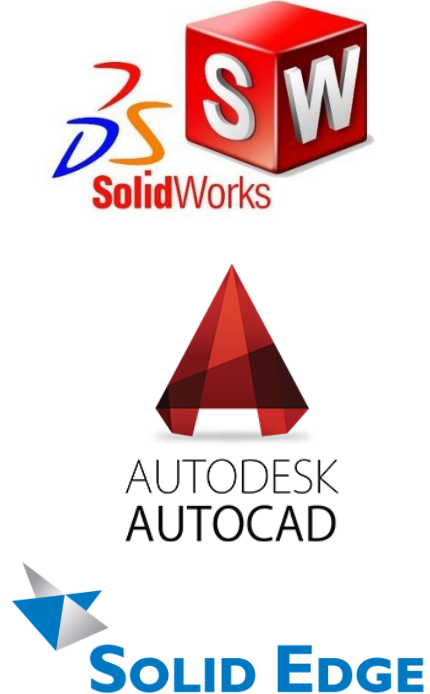

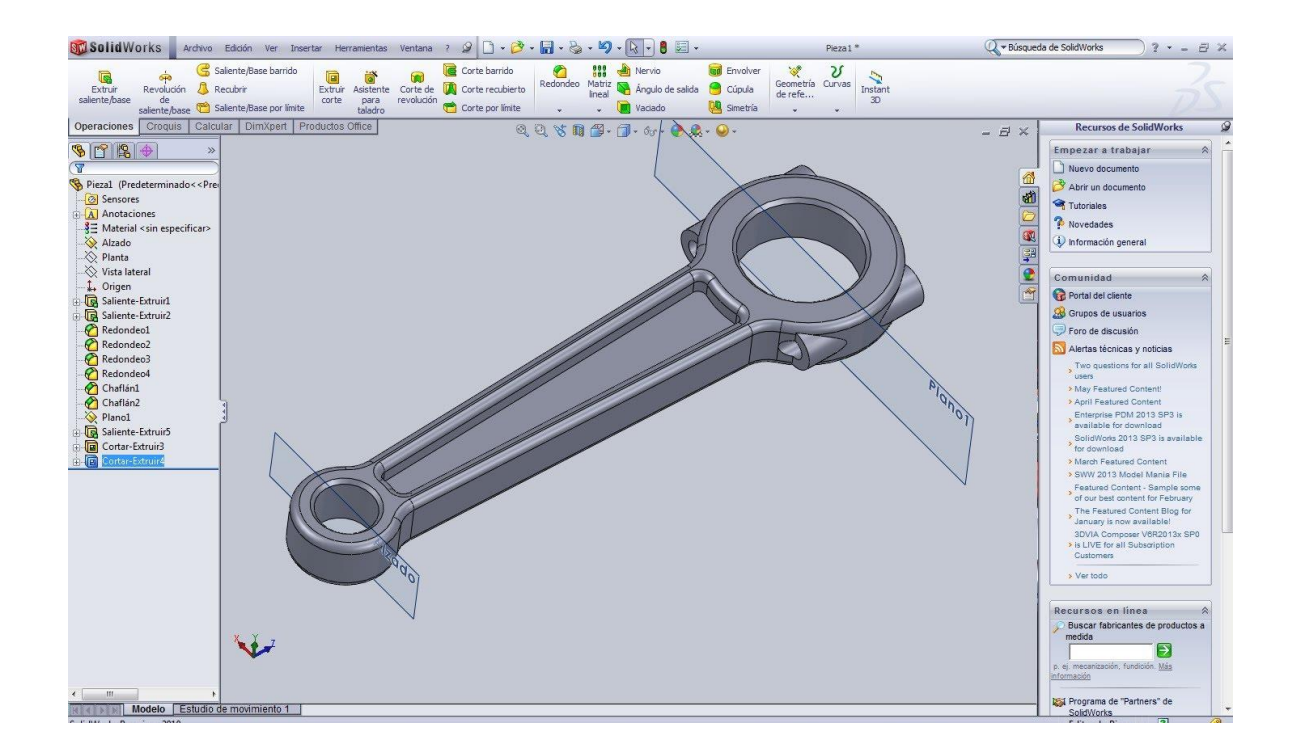

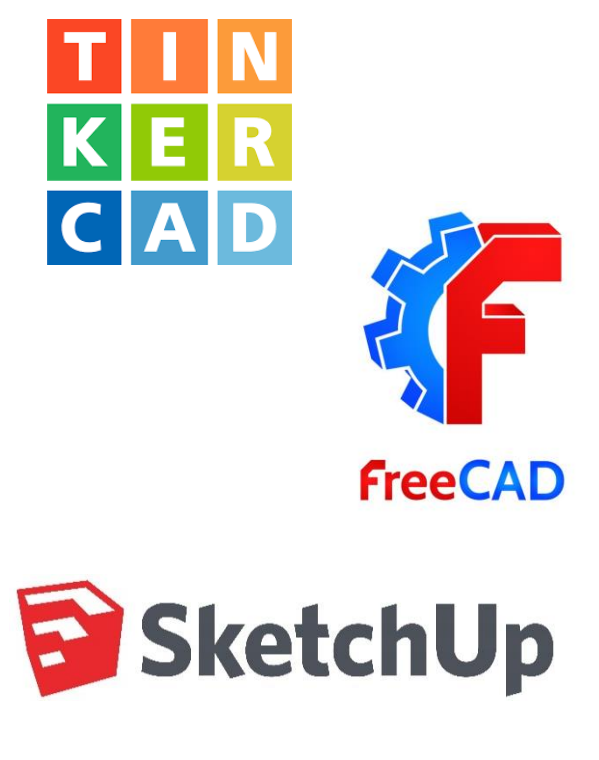

*etc, etc, ... ...etc, etc.*

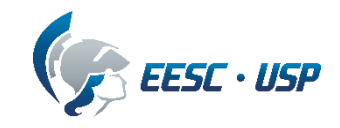

Não chegamos no nível Tony Stark ainda, mas o que vocês elencariam *o que é possível fazer com CAD?*

- Desenho paramétrico
- Montagem em 3D (*verificação de montagem, interferência, etc.*)
- Movimento de mecanismos (*cinemática*)
- Comunicação com outros ambientes de **CAE**
	- **MBS, FEM**
	- **CAM**

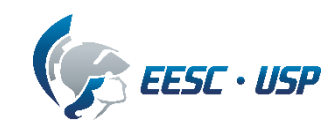

## Protótipos

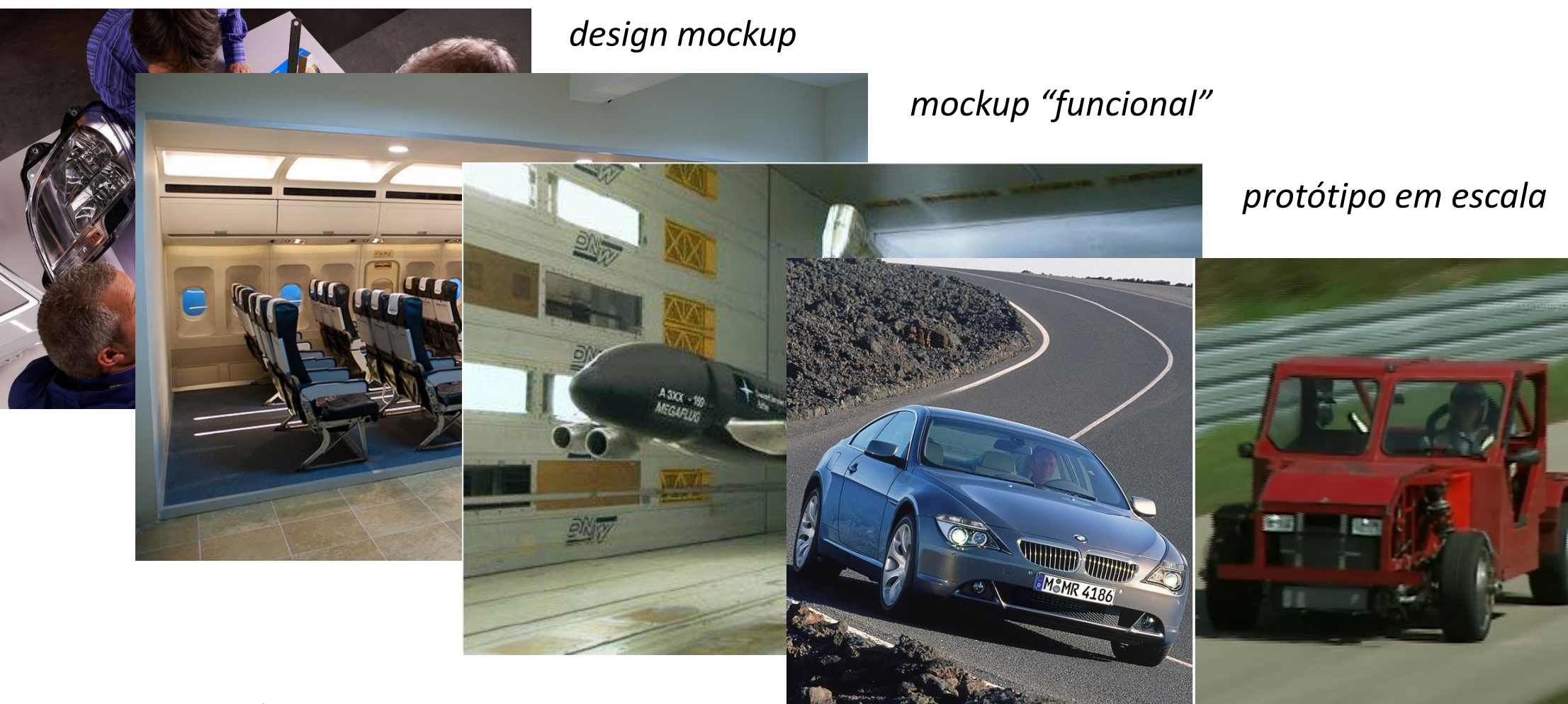

*Quanto vocês acham que eles custam?*

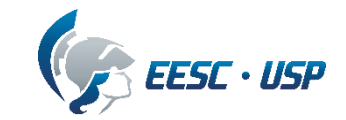

*mula*

#### Do desenho ao produto

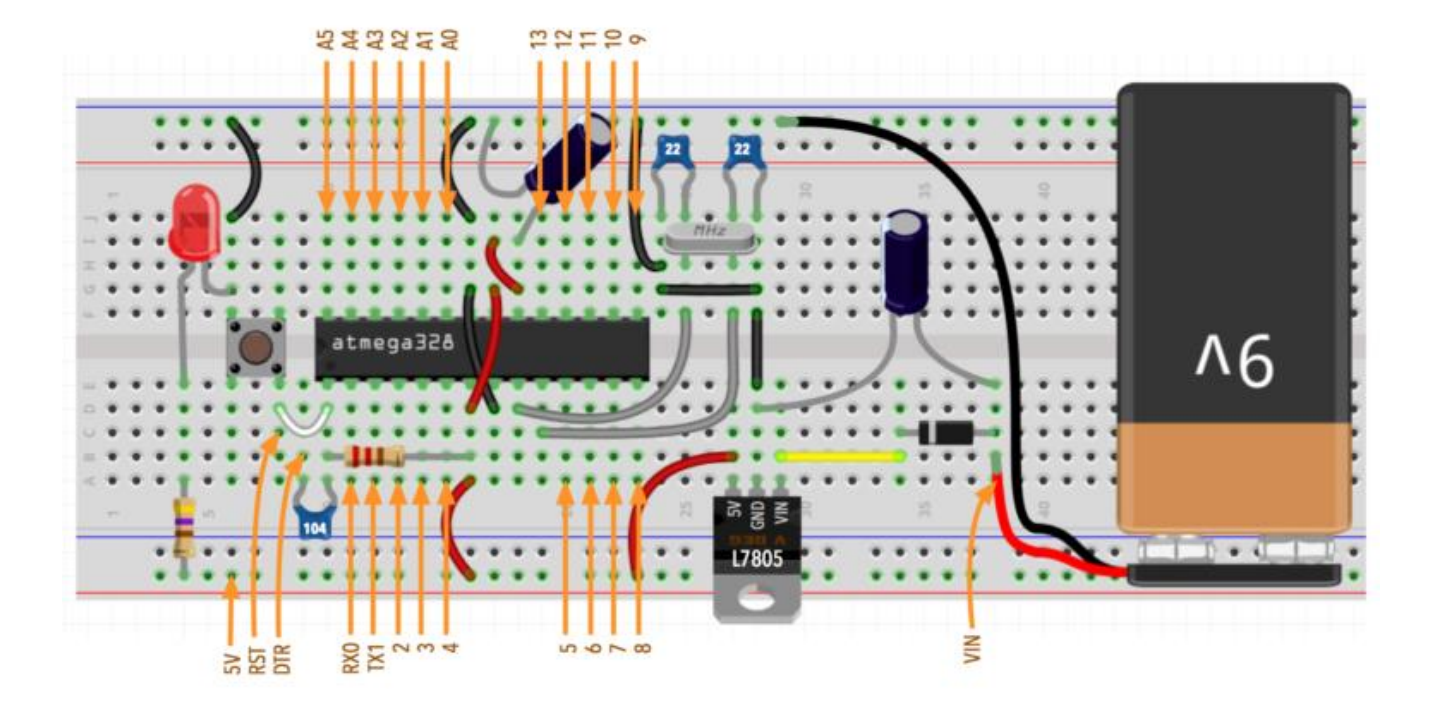

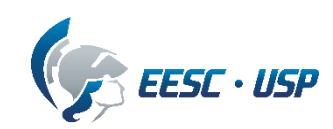

#### Do desenho ao produto

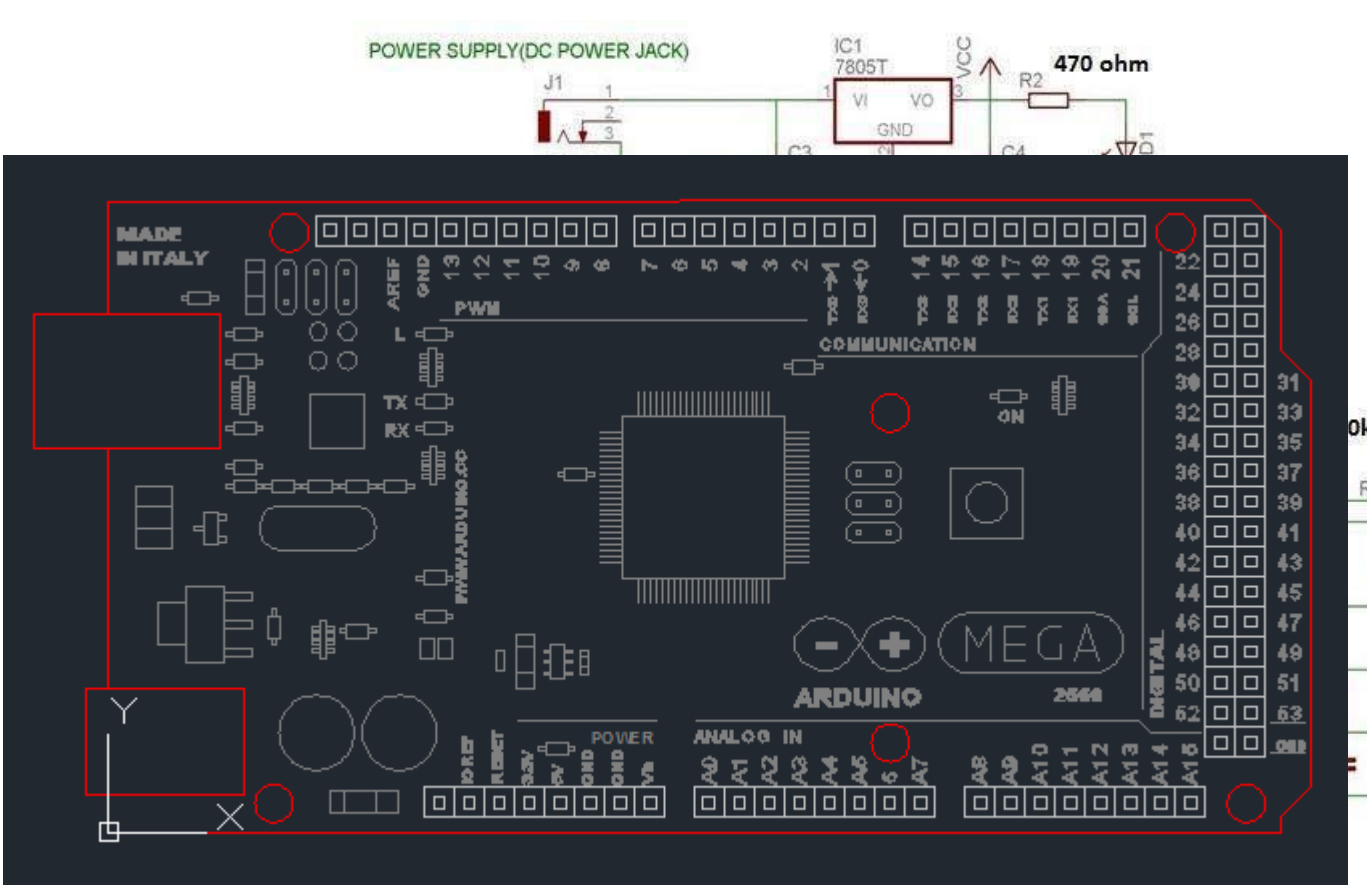

POWER INDICATOR LED CONNECTED TO PIN 13 OF ARDUING

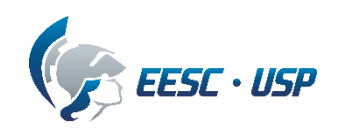

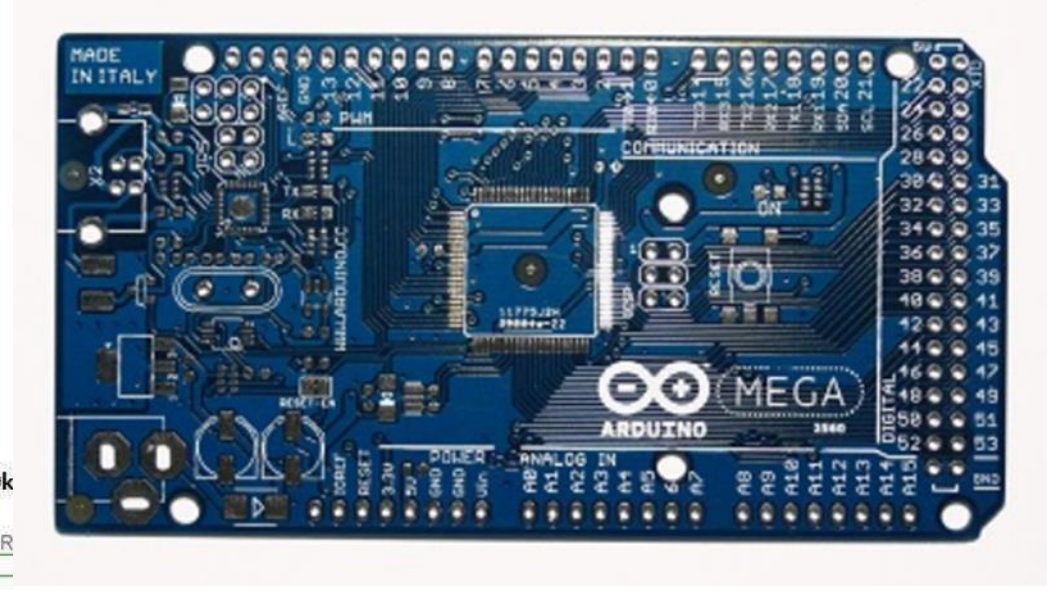

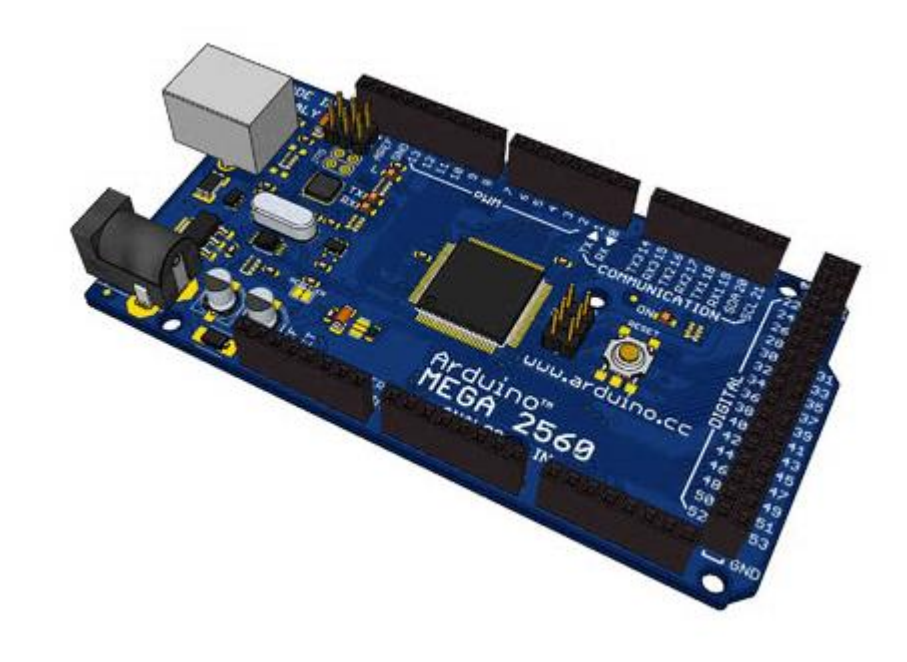

#### Do desenho ao produto

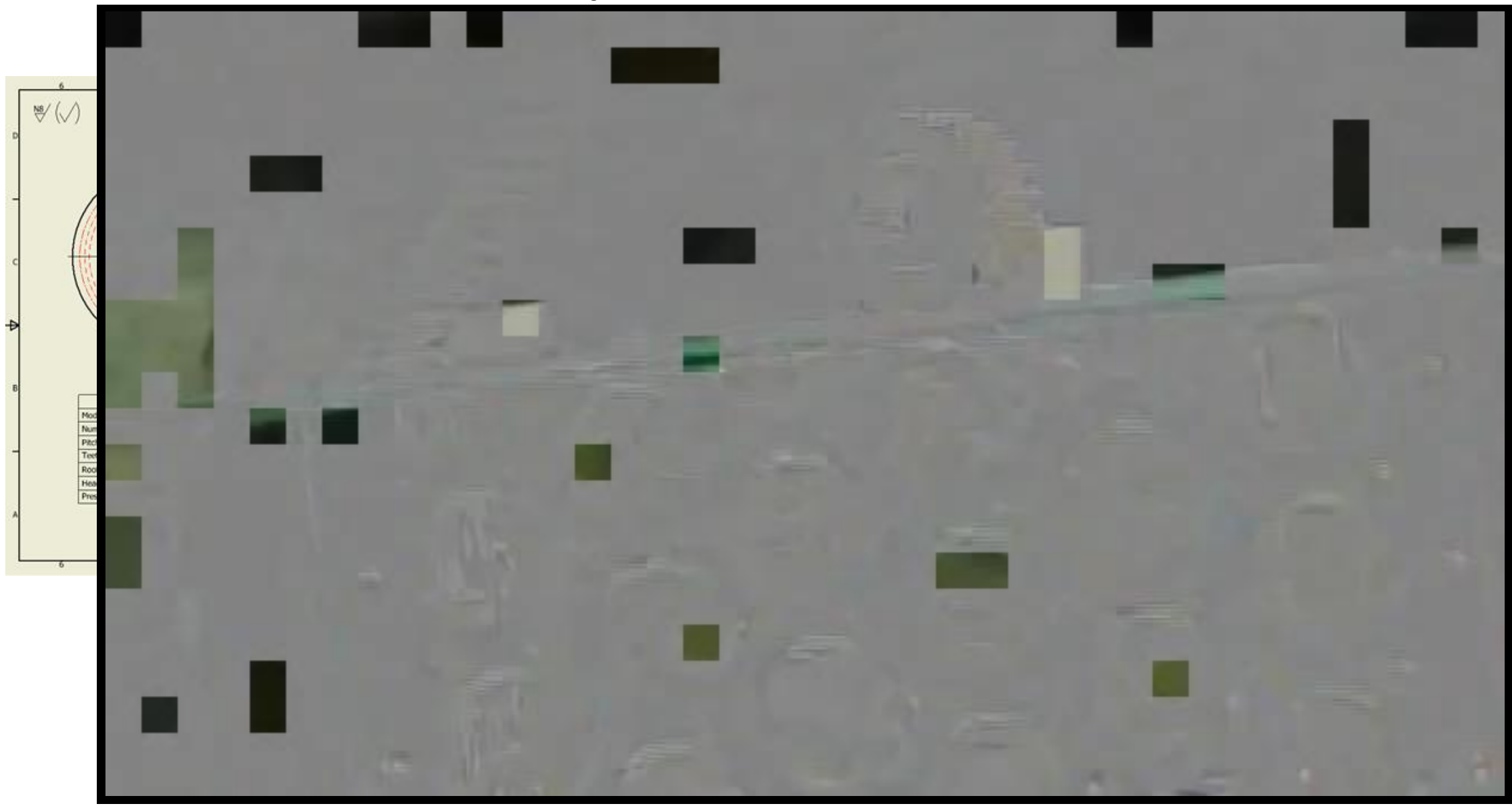

#### Manufatura Aditiva

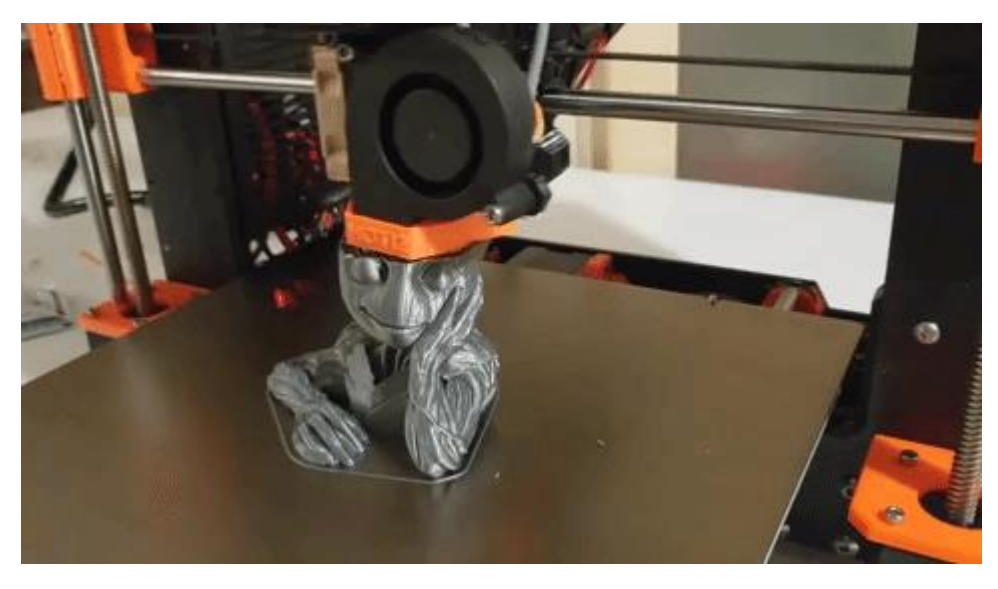

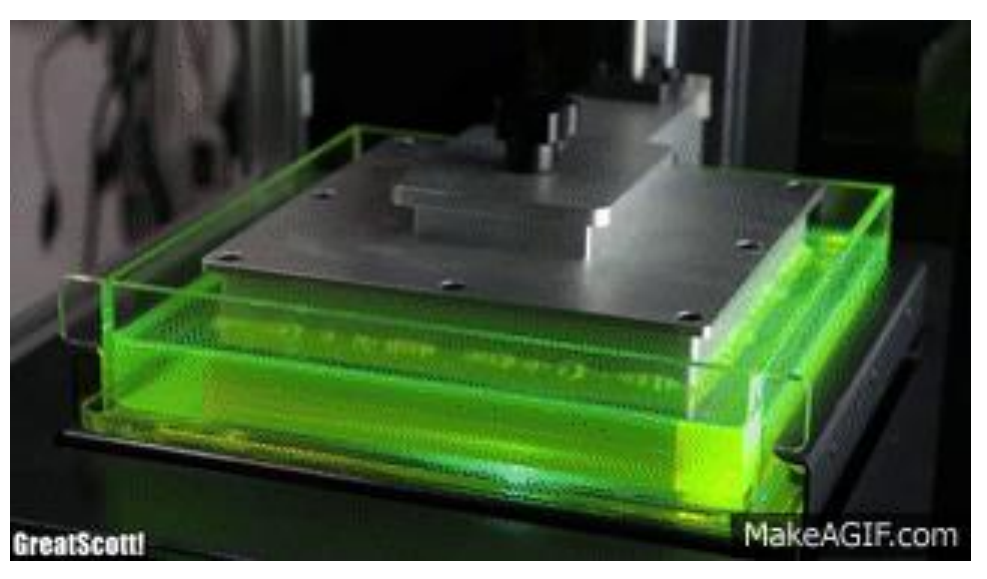

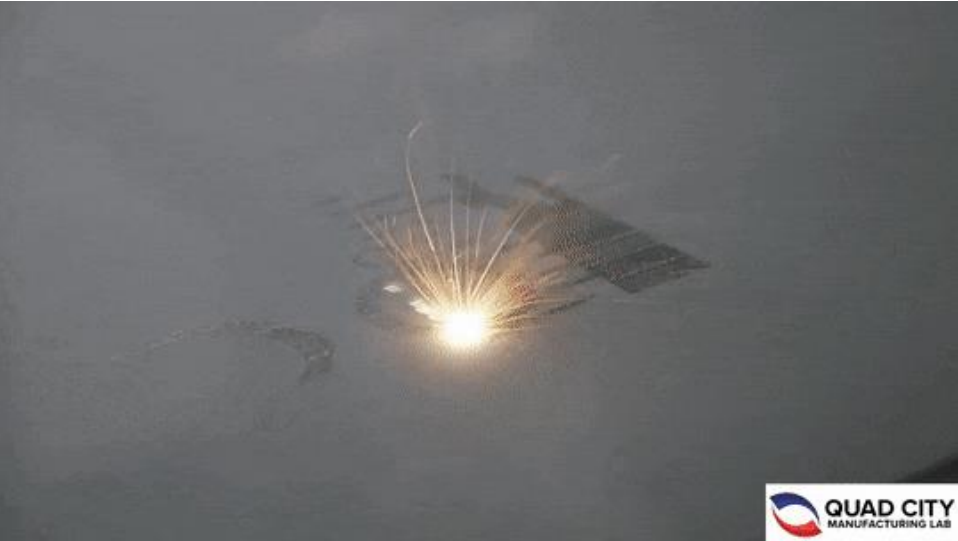

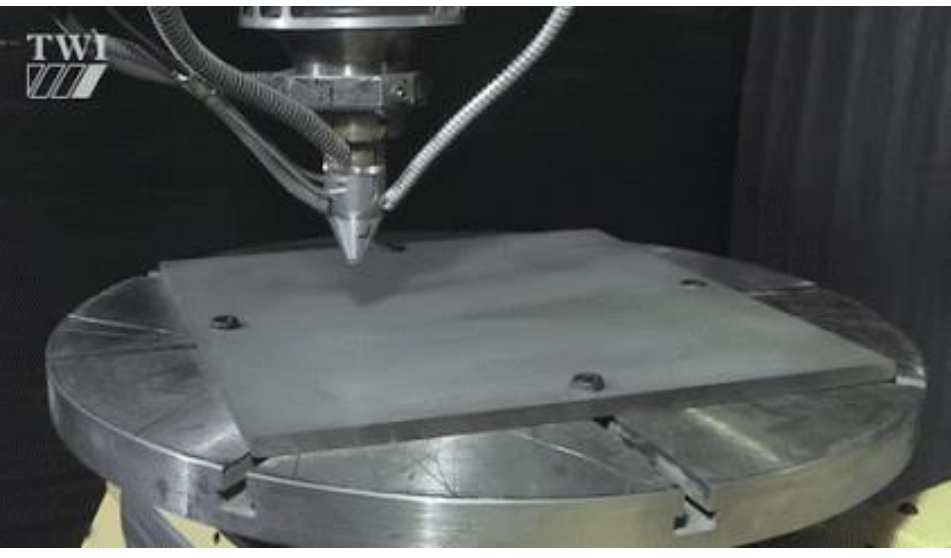

## Manufatura Aditiva *(fonte: Material da Profa. Zilda - SEM EESC-USP)*

*"consiste em técnica de fabricação fundamentada na adição de material, a qual ocorre de forma controlada e seletiva, possibilitando obter geometrias de alta complexidade, geralmente por processo de deposição de camadas (voxel a voxel)."*

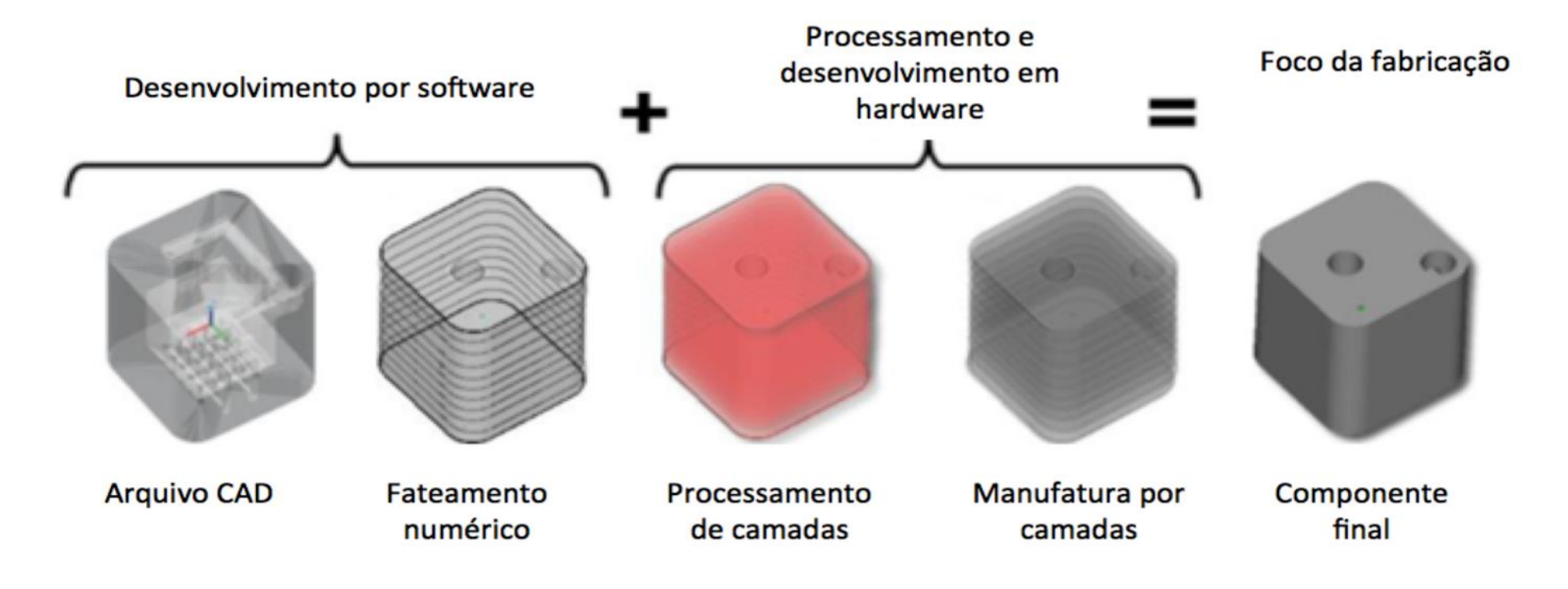

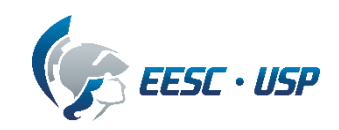

## Técnicas Aditivas

#### métodos mais populares – *low end*

métodos industriais, pesquisa e *high end*

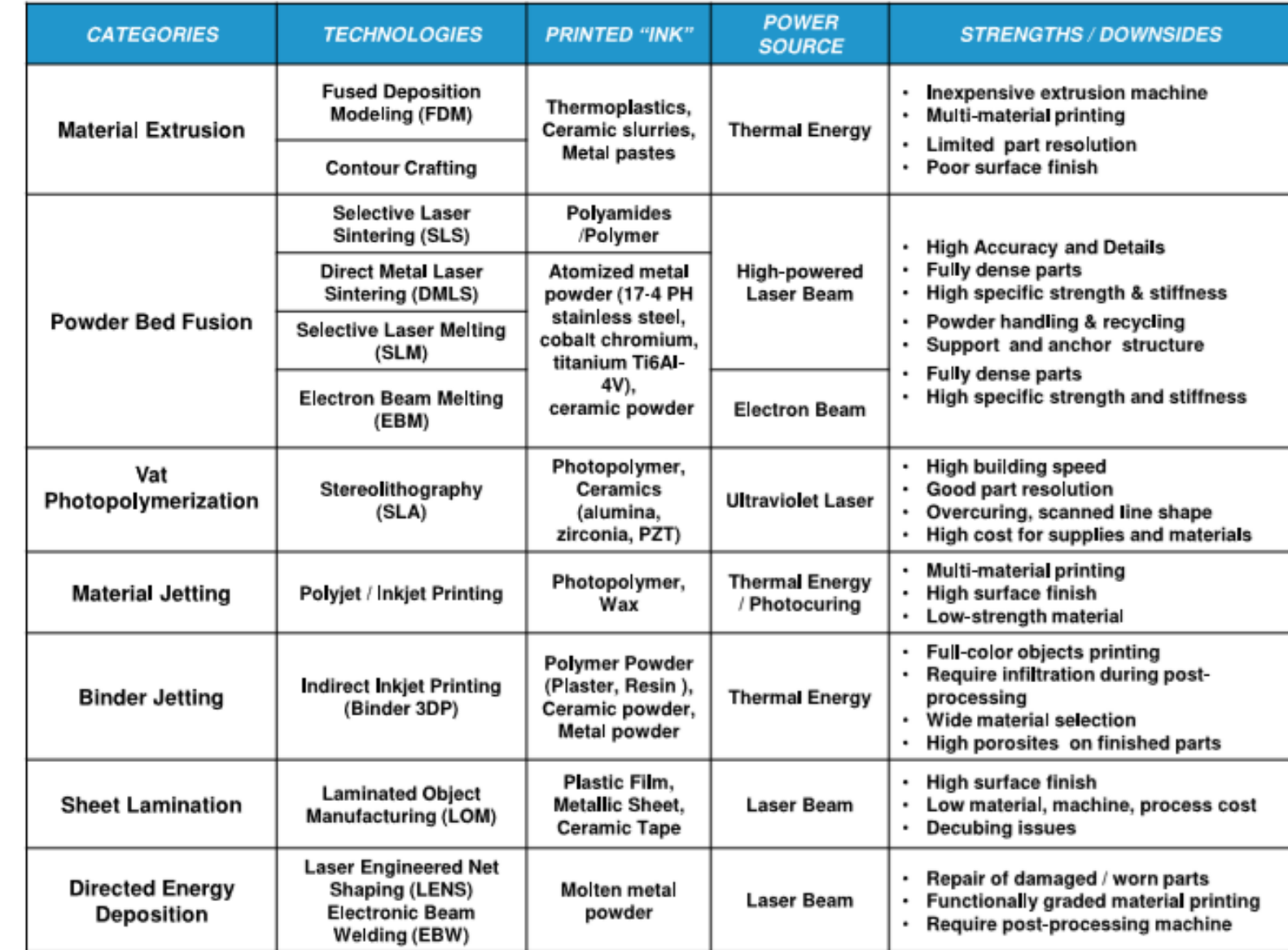

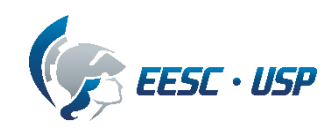

#### Técnicas Aditivas

Poluparização de produtos "low end" – *cenário Maker*

**FFF (Fused Filament Fabrication) – FDM®**

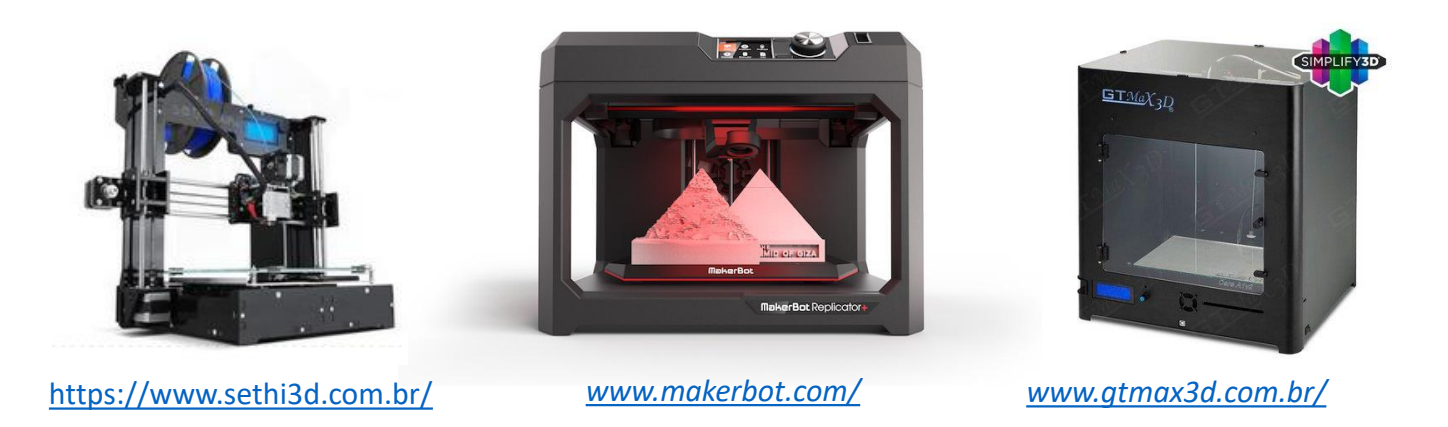

**SLA (Técnica DLP)**

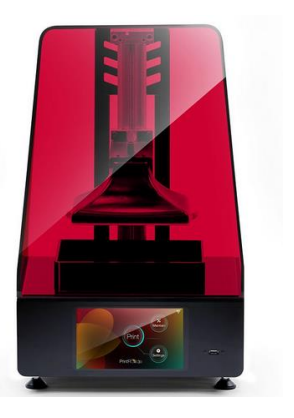

...mas isso é *tão novo assim*!? <https://www.sethi3d.com.br/> [https://formlabs.com](https://formlabs.com/)

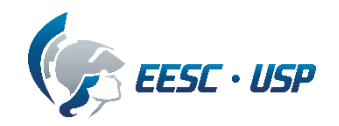

## Técnicas Aditivas

1984 (Primeiro equipamento comercial): 3D Systems Corp, Charles Hull;

Objeto em Formação

- *Laser ultravioleta polimerizando seletivamente resina para solidificar o material.*
- *Atualmente, pode haver mistura de pós cerâmicos (zircônia e alumina).*

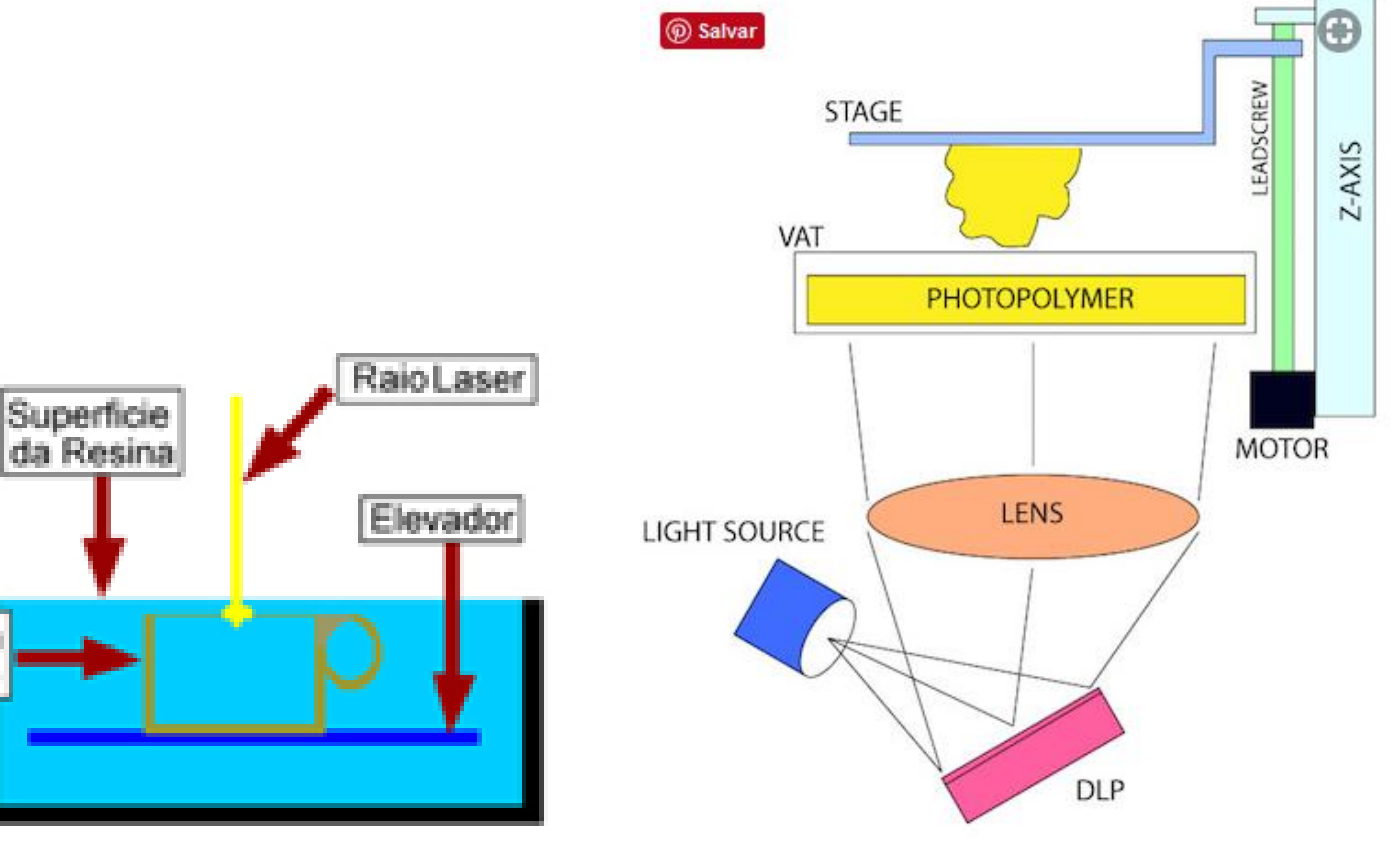

**SLA Digital Light Processing (DLP) Technology**

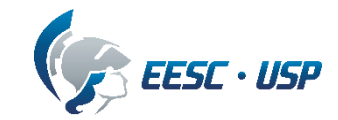

## Técnicas Aditivas (na EESC-USP)

#### **Depto. Eng Mecânica**

- Prof. Jonas iniciou a linha de pesquisa na década de 1990
	- *incluindo empresa encubada em São Carlos*
- Profa. Zilda Desenvolve pesquisa atualmente
	- *projeto de impressoras e uso de prototipagem em projeto mecânico*
	- uso de impressoras 3D na graduação / pós-graduação
- Prof. Fortulan *projeto de SLA*
- Prof. Gherhard *uso de FDM na fabricação de trocadores de calor*

#### **Depto. Eng Produção**

- Prof. Reginaldo T. Coelho
	- *coordena um projeto temático FAPESP – desenvolvimento de uma máquina de MA em poça de pó metálico (EESC-USP, UFSCar, Unicamp, Romi)*

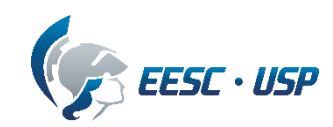

## Técnicas Aditivas – Powder bed Fusion (SLS)

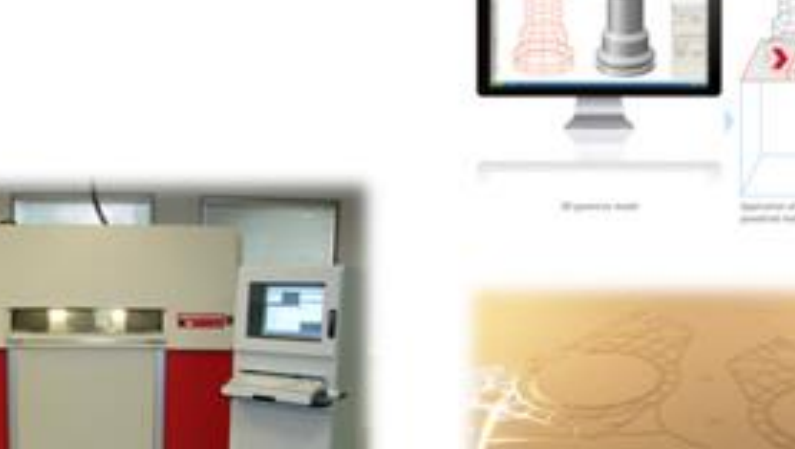

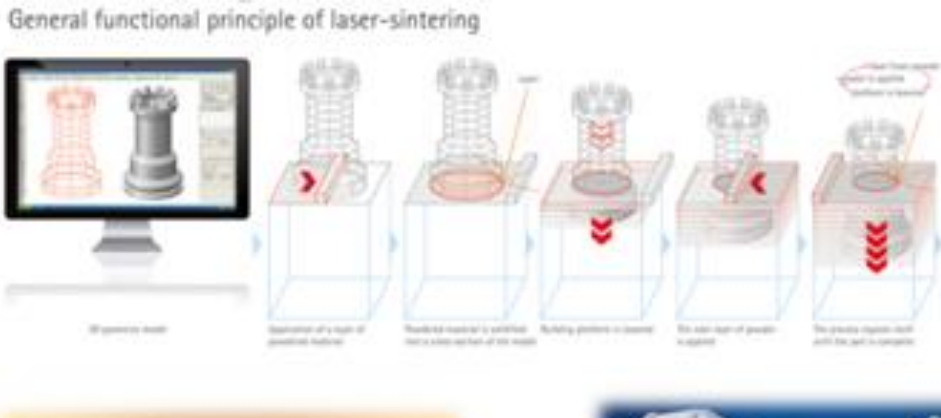

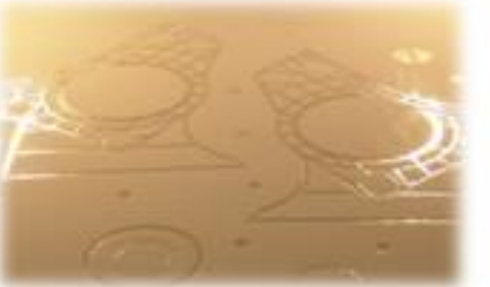

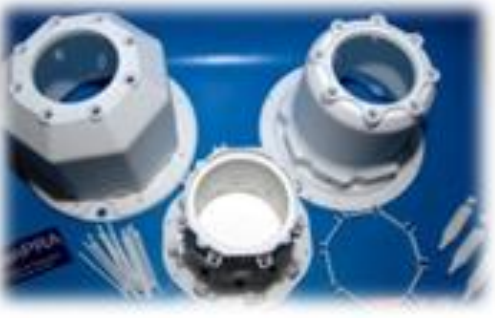

ess

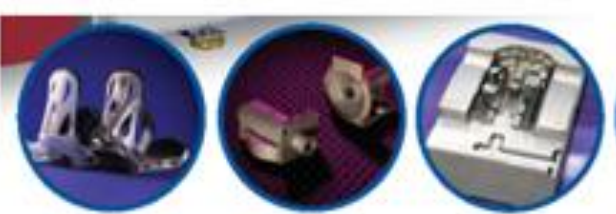

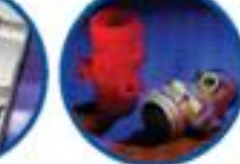

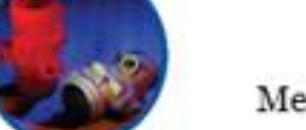

#### **Materiais**

Poliamida (opção de esferas de vidro)

Metal (infiltrado por pós-processamento em forno)

Poliestireno (infiltrado em cêra)

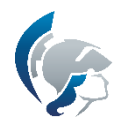

**PLASTIC FARTS** 

**METAL PARTS** 

**CASTING PATTERNS** 

TOOLING

## Técnicas Aditivas – Extrusão de Material (FDM)

Limitações do processo aditivo baseada em extrusão:

- Diâmetro do bico de injeção (diâmetro do filamento; espessura de camada): precisão dimensional e resolução com restrições;
- Estruturas de suporte, para regiões suspensas (maior desperdício);
- Pós processamento (remoção das estruturas de suporte: mecânica ou solúvel);
- Processo aditivo mais lento do que as outras técnicas;
- Estrutura filamentar (propriedades mecânicas e reológicas): para não ocorrer flambagem antes da entrada do cabeçote e diferenças de temperatura na saído do bico sobre a mesa de suporte.

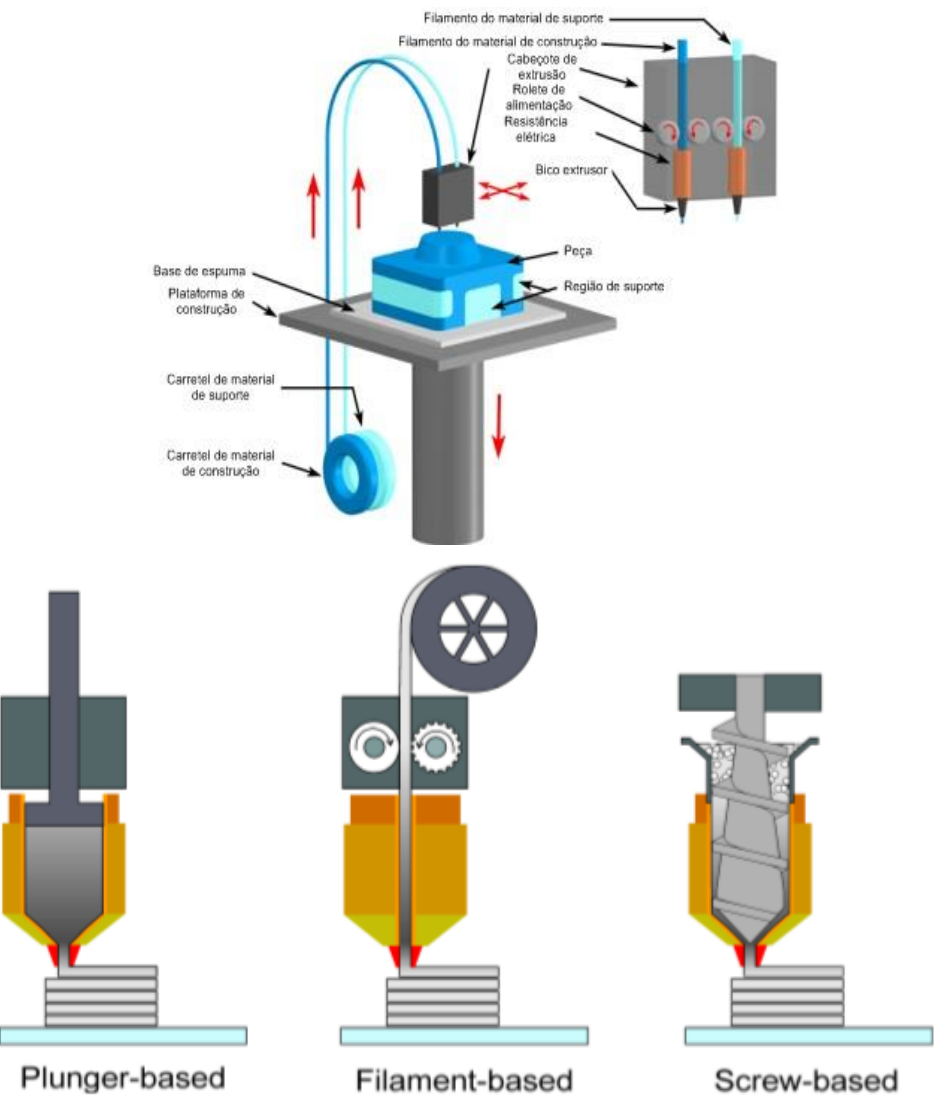

**Figure 1.** Different types and approaches for extrusion-based additive manufacturing

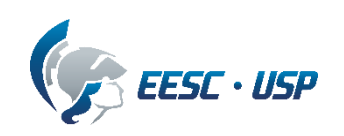

#### Elementos de uma impressora 3D

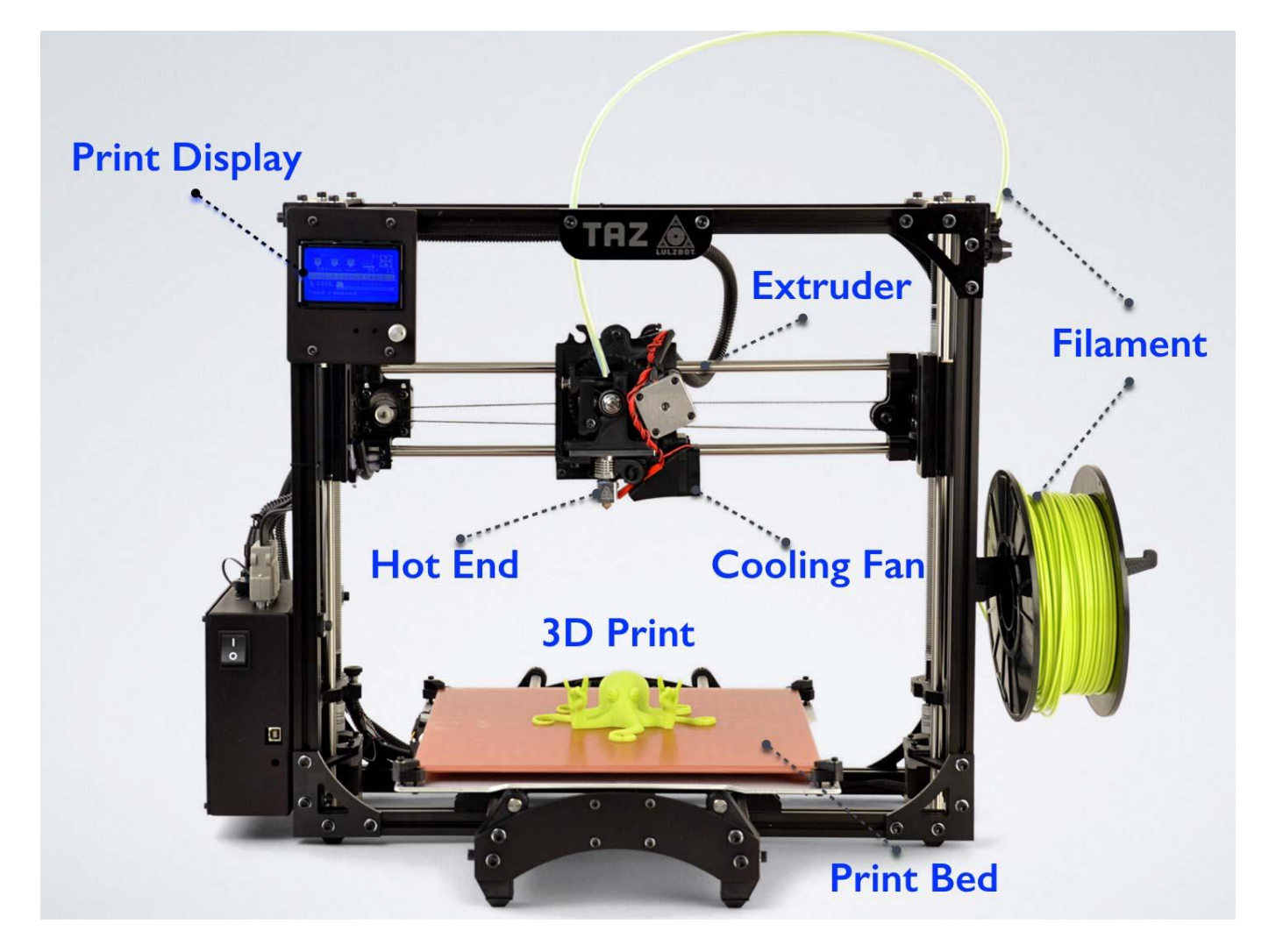

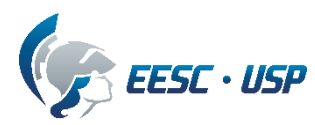

#### Elementos da cadeia

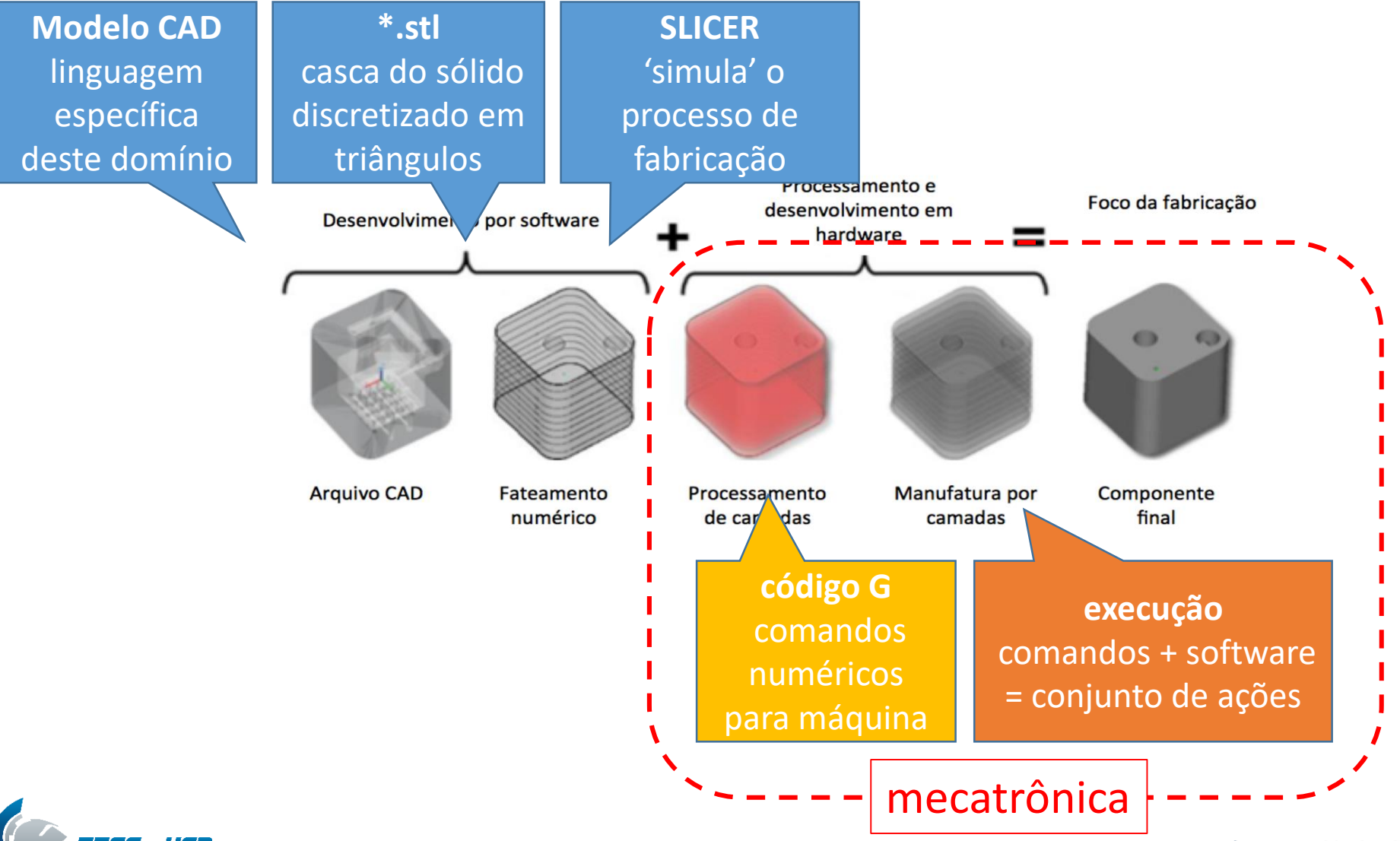

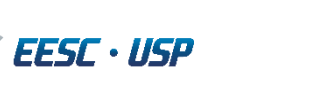

#### Elementos da cadeia (*arquivos e software*)

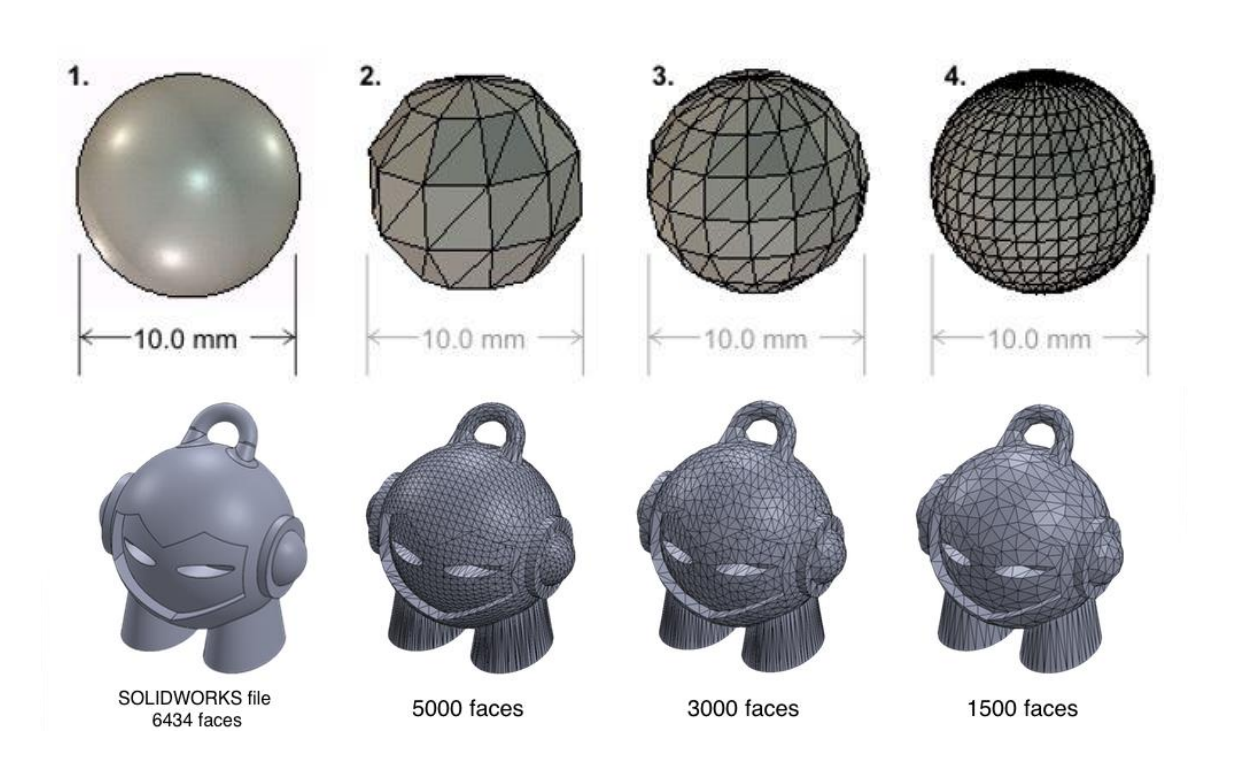

#### **Examplo de código G:**

#### G1 F900 X197.600 Y29.900 E19.82400

- 11 → Indica a linha do código G ou  $M \rightarrow$  (azul) comando G- or M- (ação)  $\rightarrow$  (vermelho) define parâmetros  $F \rightarrow$  velocidade  $X/Y/Z \rightarrow$  coordenadas
	- $E \rightarrow$  movimento do extrusor

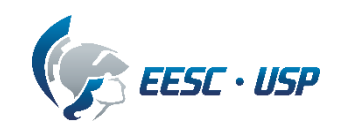

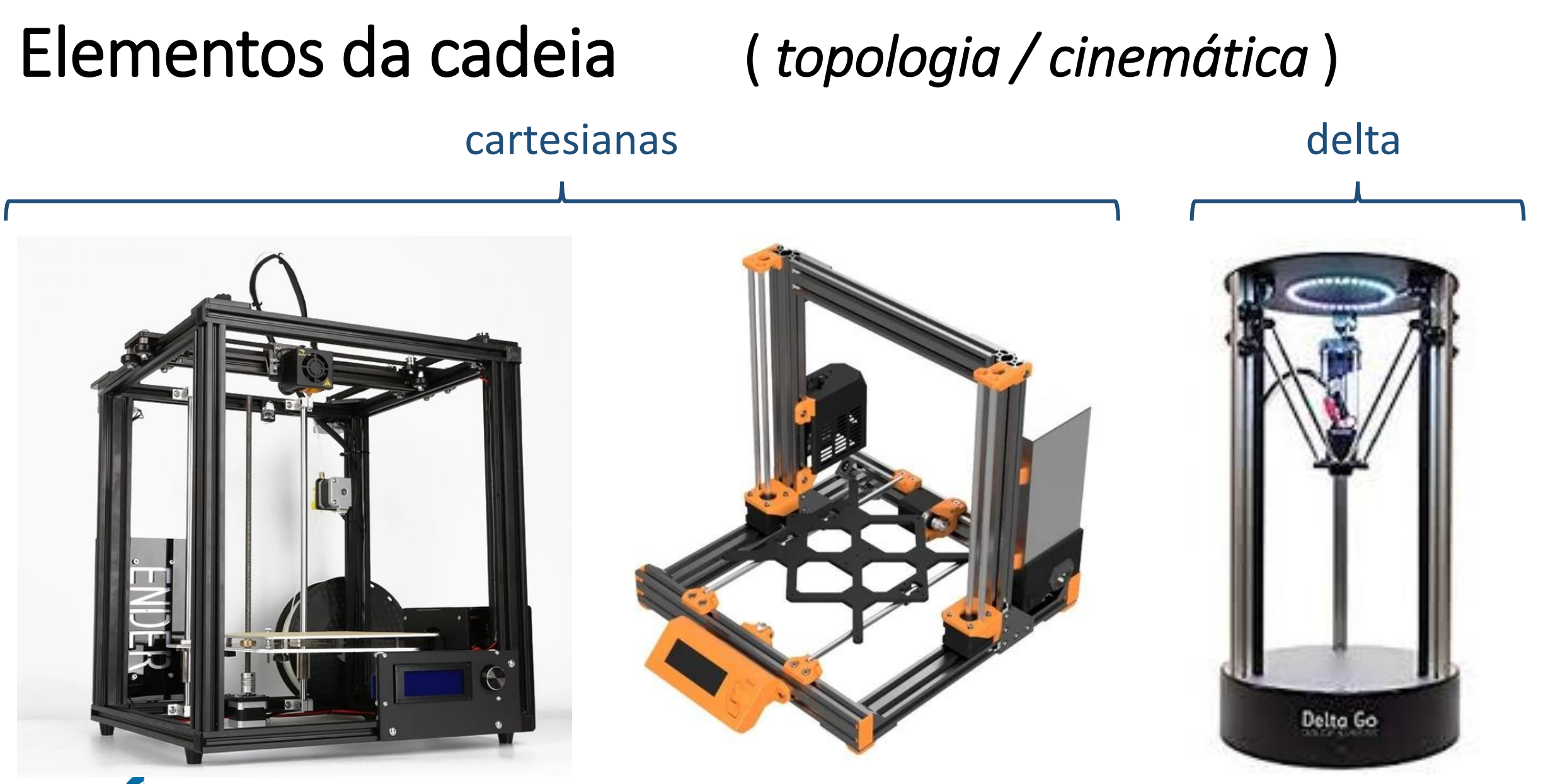

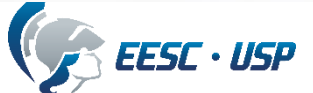

## Objetivos

**- Trabalhar ferramentas CAD para projetar/editar modelos 3D**

estudo de formas 'não convencionais' conjuntos propriedades mecânicas

- **- Estudar uma impressora 3D como um produto mecatrônico**
- **- Converter modelos pra um formato compatível com impressora 3D**

avaliar resolução

- **- Fatiar e avaliar parâmetros**
- **- Imprimir**

peças para teste dimensional (tortura) conjunto final para avaliação

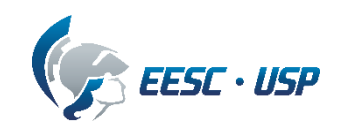

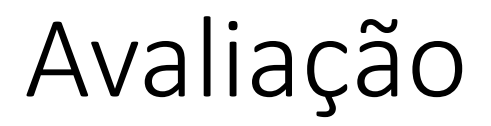

#### **Método**

Aulas expositivas teóricas, exercícios dirigidos, projetos, trabalhos.

#### **Critério**

Média ponderada entre provas, exercícios e trabalhos.

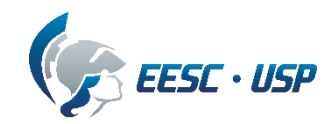